≤¡ÈJ …ÂX‡Rπ› '¢zW : 9 ] [ ≤¡ÈJ ÆÂÈÈåX∆ …ÂÏ¡π› '¢zW : 3

Total No. of Questions : 9 ] [ Total No. of Printed Pages : 3

ಸಂಕೇತ ಸಂಖ್ಯೆ : **J.T.S. – IV** 

## Code No. : J.T.S. – IV

ಖಷಯ : ಎಲಿಮೆಂಟ್ಸ್ ಆಫ್ ಕಂಪ್ಯೂಟರ್ ಸೈನ್ಸ್ – **IV** 

Subject : ELEMENTS OF COMPUTER SCIENCE – IV

ದಿನಾಂಕ: 04.04.2009

Date : 04.04.2009

'ÂÆÂÈŒÈ : üúπB 10-30 ࢫ ÆÂÈ«˘ÊW"ÂR 1-30 ¬ÂÕ¬π ] [ …Â¬ÂÆÂ⁄ÕÂå˘ •¢∑π›ÂÈ : 90

Time : 10-30 A.M. to 1-30 P.M. ] [ Max. Marks : 90

*Note :* Answer *all* the questions.

- I. Fill in the blanks with the correct word(s) by selecting from the choices given in the brackets :  $\bigcup$  10 × 1 = 10
- M. to 1-30 P.M. 1<br>
M. to 1-30 P.M. 1<br>
W. to 1-30 P.M. 1<br>
W. to 1-30 P.M. 1<br>
Summary all the questions.<br>
Using the correct word(s) by selecting free brackets.<br>
Part of the computer which performs arithmetions is ........... i) The part of the computer which performs arithmetic and logic operations is ………………… . ( *Printer, CPU, ALU* )

ii) ………………… is an output device.

( *Plotter, Scanner, Joy stick* )

iii) The longest key on the keyboard is ………………… .

( *Del, Spacebar, Tab* )

iv) ………………… is the commonly used input device.

( *Printer, Monitor, Keyboard* )

[ Turn over

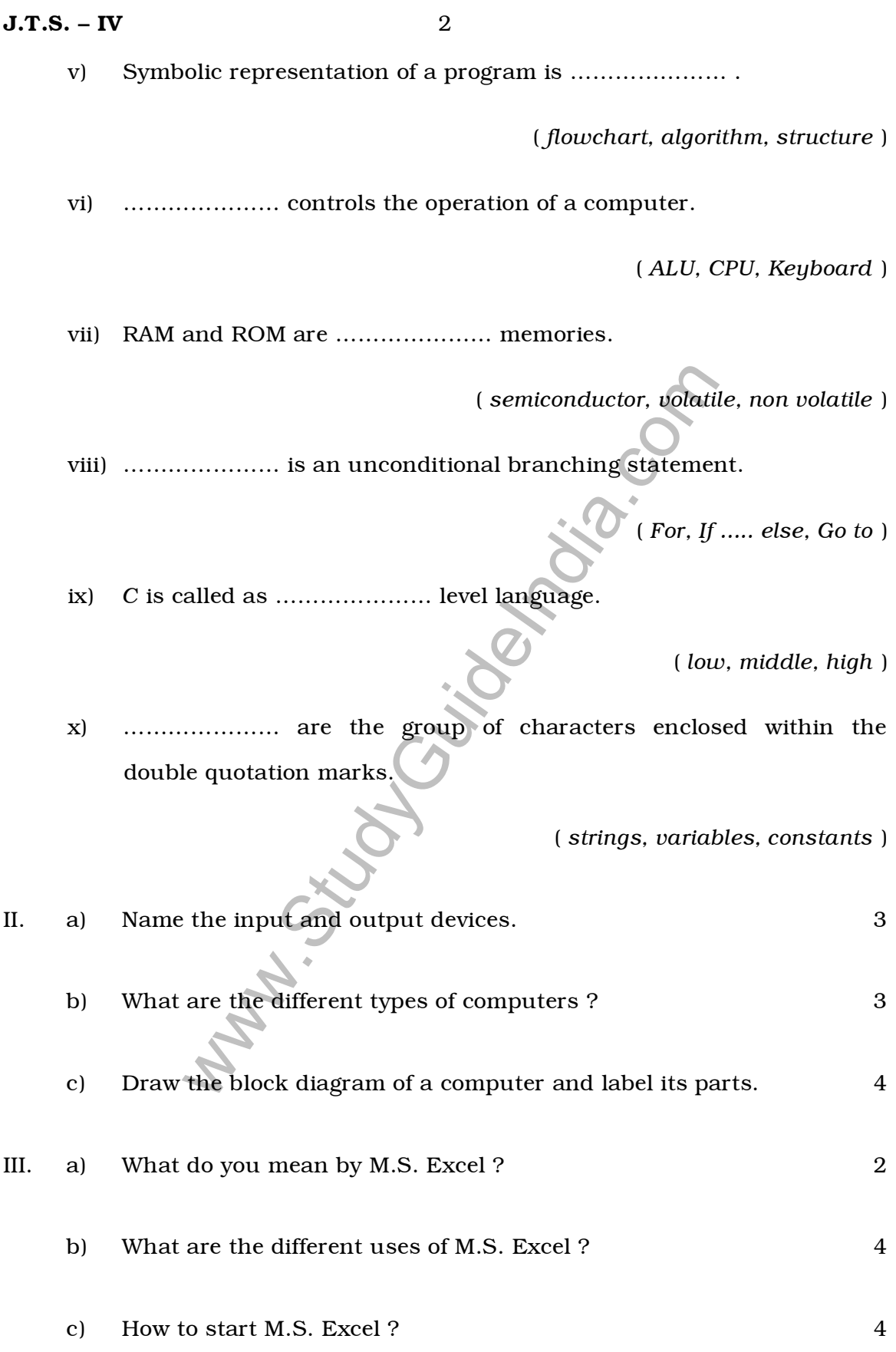

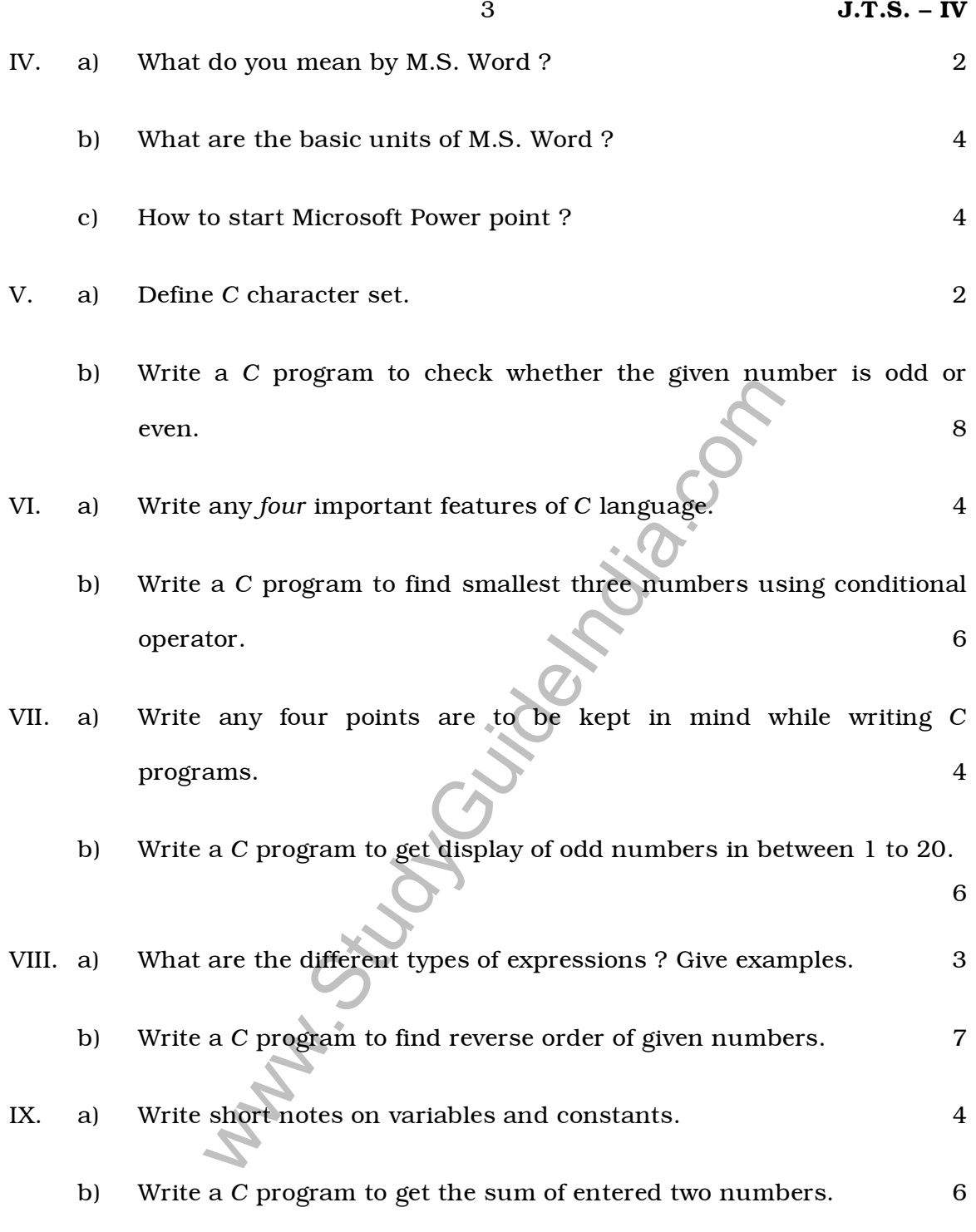

 $\overline{\phantom{0}}$